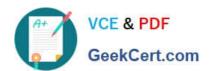

# 156-315.77<sup>Q&As</sup>

**Check Point Certified Security Expert** 

# Pass CheckPoint 156-315.77 Exam with 100% Guarantee

Free Download Real Questions & Answers PDF and VCE file from:

https://www.geekcert.com/156-315-77.html

100% Passing Guarantee 100% Money Back Assurance

Following Questions and Answers are all new published by CheckPoint
Official Exam Center

- Instant Download After Purchase
- 100% Money Back Guarantee
- 365 Days Free Update
- 800,000+ Satisfied Customers

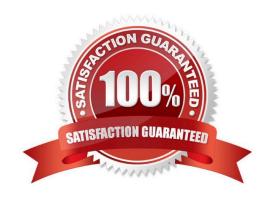

# https://www.geekcert.com/156-315-77.html 2024 Latest geekcert 156-315.77 PDF and VCE dumps Download

### **QUESTION 1**

| Which three of the following components are required to ge a SmartEvent up and running? 1) SmartEvent SIC 2) |
|----------------------------------------------------------------------------------------------------|
| SmartEvent Correlation Unit 3) SmartEvent Server 4) SmartEvent Analyzer 5) SmartEvent Client                 |
|                                                                                                    |
| A. 2, 3, and 5                                                                                               |

B. 3, 4, and 5C. 1, 2, and 3

D. 1, 2, and 4

D.

(ii) only

Correct Answer: A

Correct Answer: A

| QUESTION 2                                                              |
|-------------------------------------------------------------------------|
| A Smart ProvisioningGateway could be a member of which VPN communities? |
| (i)                                                                     |
| Center In Star Topology                                                 |
| (ii)                                                                    |
| Satellite in Star Topology                                              |
| (iii) Carter in Remote Access Community                                 |
| (iv)                                                                    |
| Meshed Community                                                        |
| A.                                                                      |
| (ii) and (iii)                                                          |
| В.                                                                      |
| All                                                                     |
| C.                                                                      |
| (i), (ii) and (iii)                                                     |

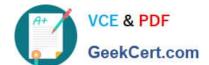

#### **QUESTION 3**

What is the Smart Event Client \\'s function?

- A. Display received threats and tune the Events Policy.
- B. Generate a threat analysis report from the Reporter database.
- C. Invoke and define automatic reactions and add events to the database.
- D. Assign severity levels to events.

Correct Answer: A

#### **QUESTION 4**

If your firewall is performing a lot of IPS inspection and the CPUs assigned to fw\_worker\_thread are at or near 100%, which of the following could you do to improve performance?

- A. Add more RAM to the system.
- B. Add more Disk Drives.
- C. Assign more CPU cores to CoreXL
- D. Assign more CPU cores to SecureXL.

Correct Answer: C

#### **QUESTION 5**

Fill in the blank. In New Mode HA, the internal cluster IP VIP address is 10.4.8.3. An internal host 10.4.8.108 successfully pings its Cluster and receives replies.

```
Command Prompt
                                                     _ | D | X
C:> arp -
Interface: 10.4.8.108 on Interface 0x4
Internet Address
                      Physical Address
                                             Type
10.4.8.1
                      00-b0-d0-b7-b5-d5
                                             dynamic
10.4.8.2
                      00-01-03-34-e3-9d
                                             dynamic
10.4.8.3
                      00-01-03-34-e3-9d
                                             dynamic
```

Review the ARP table from the internal Windows host 10.4.8.108. Based on this information, what is the active cluster member\\'s IP address?

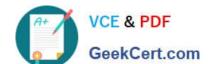

## https://www.geekcert.com/156-315-77.html 2024 Latest geekcert 156-315.77 PDF and VCE dumps Download

A. 10.4.8.2

B.

C.

D.

Correct Answer: A

<u>Latest 156-315.77 Dumps</u> <u>156-315.77 VCE Dumps</u> <u>156-315.77 Practice Test</u>